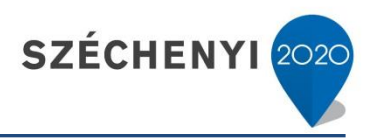

## **Javaslatok a tananyagok benyújtásához az EFOP 343 projekt keretében**

Az EFOP343 projekt keretében fejlesztett hagyományos és online tananyagokat az Egyetemi Könyvtár repozitóriumi rendszerébe kell feltölteni [\(https://eta.bibl.u-szeged.hu](https://eta.bibl.u-szeged.hu/) a rendszer használatáról részletes leírás található a SZTE Elektronikus Tananyag Archívumában).

## **Hagyományos tananyagok (AP2, AP5)**

- Egy dokumentum tartalmilag azonos többnyelvű változata nyelvenként külön címnek számít (ahány nyelven van, az annyi különálló dokumentum).
- A több egységből álló, de tartalmilag összefüggő szellemi alkotás csak egybeszerkesztve adható le.
- Szöveggyűjtemény esetén (amelyben több szerző több műve található: fizikailag több egységből áll, ám tartalmilag összefüggő, egységes dokumentum) is egy dokumentumot kérünk leadni.
- A tananyag elnevezésében jelenjen meg a pályázat neve, az altéma kódja, a tananyag típusa, szerző (több szerző esetén első szerző et\_al) neve, a tananyag címe (túlságosan hosszú címnél a cím első 1-3 eleme), dátum. Példák:

EFOP343\_AP2OKTIG2\_jegyzet\_Dina\_Miletta\_Tréneri\_Kézikönyv\_20180531 EFOP343 AP2OKTIG2 jegyzet Bozsó Renáta et al Segédlet 20180531

## **E-learning tananyagok (AP6)**

- Az AP6 keretében 1 db tananyag 1 db leckének (témának) felel meg, azaz 1 db tananyag jelent 1 egységet az SZE1 vállalások között. Amennyiben egy lecke több elemből áll (több fileból, például olvasóleckékből és videóleckékből is) az ETA felületén belül van lehetőség arra, hogy egy tananyagon belül több file-t (például dokumentumot, videófilet stb.) töltsünk fel.
- A tananyag/lecke elnevezésében jelenjen meg a pályázat neve, az alprojekt neve az altéma, a lecke neve (esetleg a tantárgy neve, a dátum és a szerző neve), példa egy elnevezésre:

EFOP343\_altéma\_tantárgy\_leckeszám\_szerző\_dátum

Az AP6 keretében fejlesztett tananyagok típusához az "Online oktatási csomag (e-learning lecke/téma): E-learning és MOOC keretrendszerekből archivált oktatási csomag." opciót kell kiválasztani.

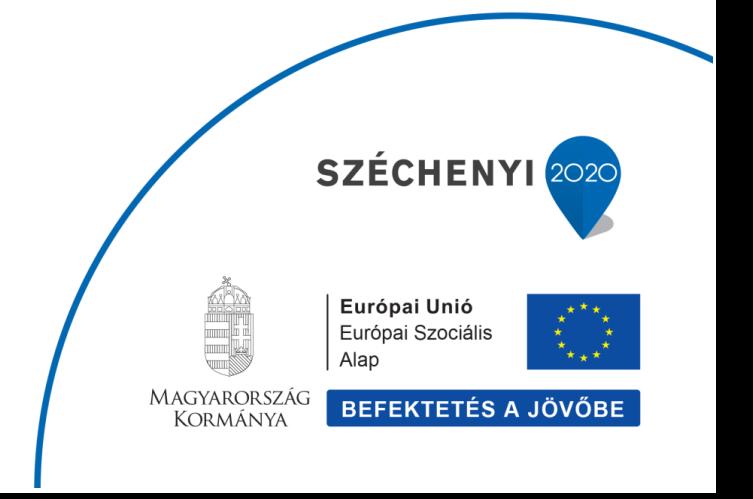